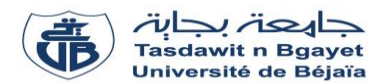

# **Corrigé de l'Examen de Rattrapage** – Informatique 2

# **Exercice 01 : [3 pts]**

- 1) Citer les deux types de variables indicées. **(1 point)**
	- **Vecteur ou tableau à une dimension (0.5 point)**
	- **Matrice ou tableau à deux dimensions (0.5 point)**
- 2) Citer les deux types de sous-programmes. **(1 point)**
	- **Fonction (0.5 point)**
	- **Procédure (0.5 point)**
- 3) Qu'est-ce qu'une variable locale dans un programme contenant un sous-programme ? **(1 point)**
	- **C'est une variable qui est définie dans un sous-programme, (0.5 point)**
	- **C'est une variable qui est inaccessible par le programme principal et par d'autres sousprogrammes. (0.5 point)**

### **Exercice 02 : [10 pts]**

### **Partie A : [6 pts]**

Soit l'algorithme suivant **:** 

```
Algorithme Exercice2 A
Variables 
       V : tableau [1..50] de réel
       N, i : entier 
       Z : réel
Début
 Lire(N) ;
 <u>Pour</u> i \leftarrow 1 <u>à</u></u> N <u>faire</u>
        Lire(V[i])
  Fin-pour
 Pour i \leftarrow 1 à (N div 2) faire
    Z \leftarrow V[i]V[i] \leftarrow V[N - i + 1]V[N - i + 1] \leftarrow Z Fin-pour
 Pour i \leftarrow 1 à N faire
         Écrire(V[i])
  Fin-pour
Fin
```
#### **Questions :**

- 1) Quelles sont les variables d'entrée, intermédiaires et de sortie de l'algorithme ? **(1.25 point)**
- 2) Traduire l'algorithme en programme Pascal. **(2 points)**
- 3) Dérouler l'algorithme pour : **(2.25 points)**

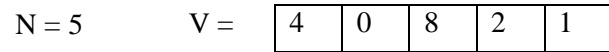

4) Déduire ce que fait l'algorithme. **(0.5 point)**

1) Quelles sont les variables d'entrée, intermédiaires et de sortie de l'algorithme ? **(1.25 point)**

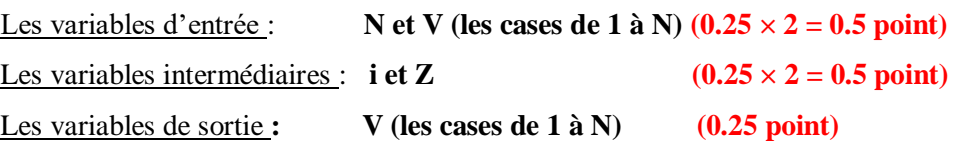

2) Traduire l'algorithme en programme Pascal. **(2 points)**

**Program** Exercice2\_A; **(0.25 point) Var** V : **Array** [1..50] **of** real ; **(0.25 point)** N, i : integer ; Z : real ; **(0.25 point) BEGIN**  Read(N) ; **(0.25 point) For** i **:=** 1 **to** N **do**  Read  $(V[i])$ ;  $(0.25 \text{ point})$ **<u>For**</u> i := 1 **to** (N div 2) **<u>do</u> (0.125 point) Begin (0.125 point)**  $Z := V[i]$ ;  $V[i] := V[N - i + 1]$ ;  $V[N - i + 1] := Z;$  **End ; (0.125 point) For**  $i := 1$  **to**  $N$  **do** Write (  $V[i]$  ); **END. (0.25 point) (0.125 point) (0.5 point)**

3) Dérouler l'algorithme pour  $N = 5$  et  $V = \begin{bmatrix} 4 & 0 & 8 & 2 & 1 \end{bmatrix}$  (2.25 points)  $\overline{0}$ 

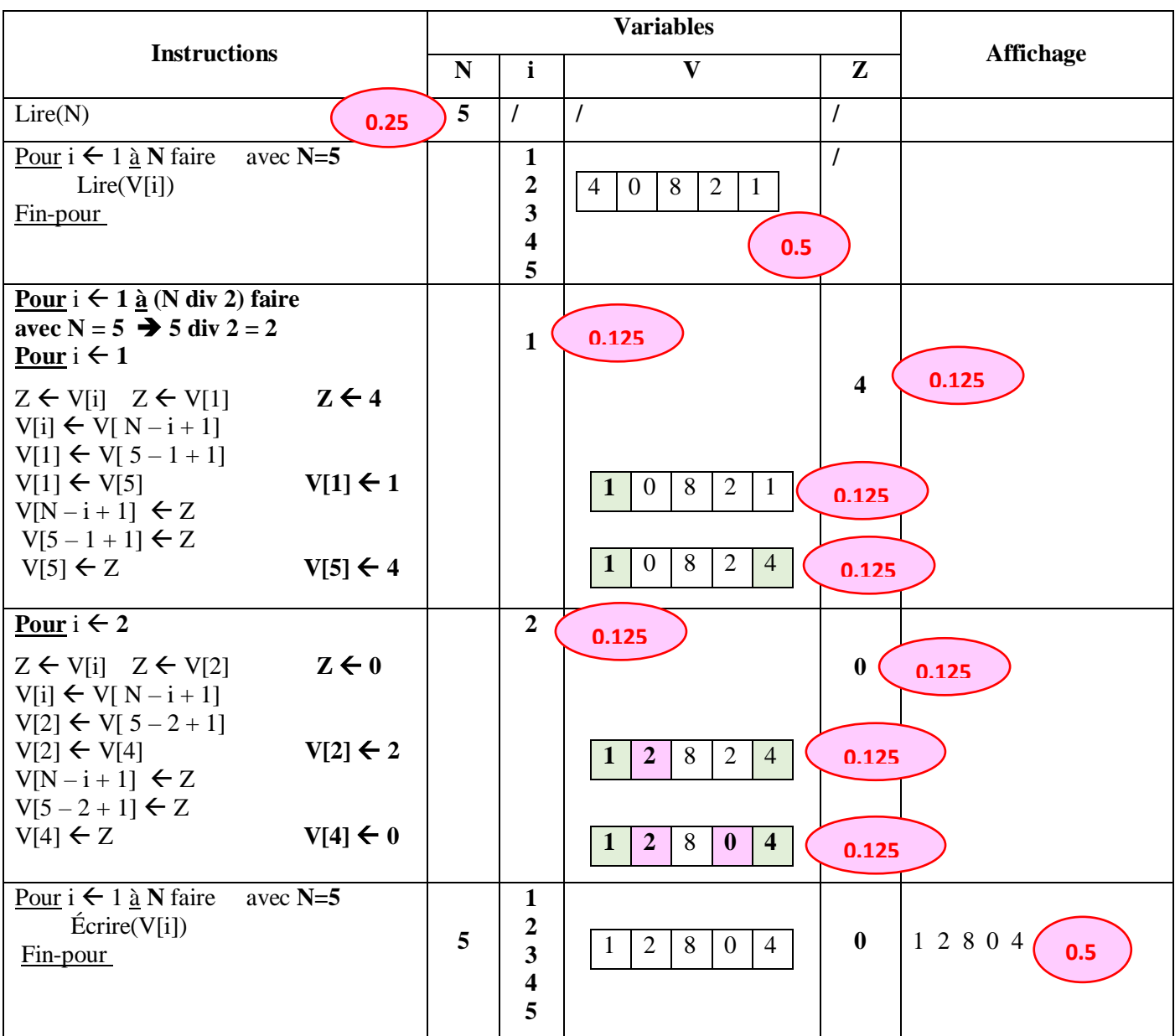

4) Déduire ce que fait l'algorithme. **(0.5 point)**

```
 L'algorithme permet d'inverser les éléments d'un vecteur V (0.25 point)
 dans le même vecteur V (0.25 point)
```
# **Partie B : [4 pts]**

Soit A une matrice d'ordre N × M et de type entier. Écrire **un seul programme Pascal** à nommer « Exercice  $2 \text{ } B \gg$  pour :

- 1) Calculer et afficher le produit des éléments de la dernière ligne de la matrice A (ligne N).
- 2) Calculer et afficher la somme de chaque colonne de la matrice A.

```
Program Exercice2_B;
Var 
A : Array [1..50, 1..50] of integer ; (0.25 point)
N, M, i, j : integer ; (0.25 point)
P : integer ; (0.25 point)
Som : Array [1..50] of integer ; (0.25 point)
BEGIN
  Read(N, M) ;
  For i := 1 to N do 
 For j := 1 to M do
          Read (A[i, j]);
P := 1 ; (0.25 point)
 For j := 1 to M do (0.25 point) (0.75 \text{ point})P := P * A[N, i] ; (0.25 point)
Write ( 'Le produit des éléments de la dernière ligne de A est : ', P) ; (0.25 point) 
For j := 1 to M do (0.25 point)
 Begin (0.125 point)
     Som[j] := 0 ; (0.25 point)
    For i := 1 to N do (0.25 point)
        Som[j] := Som[j] + A[i, j] ; (0.25 point)
   End ; (0.125 point)
For j := 1 to M do 
Write \overline{\text{Com}} \overline{\text{j}} \} \leftarrow (0.25 point)
END.

                                  (0.25 point)
                                                             1.25 point
                             (0.25 point)
```
# **Exercice 03 : [7 pts]**

Soit le programme Pascal suivant :

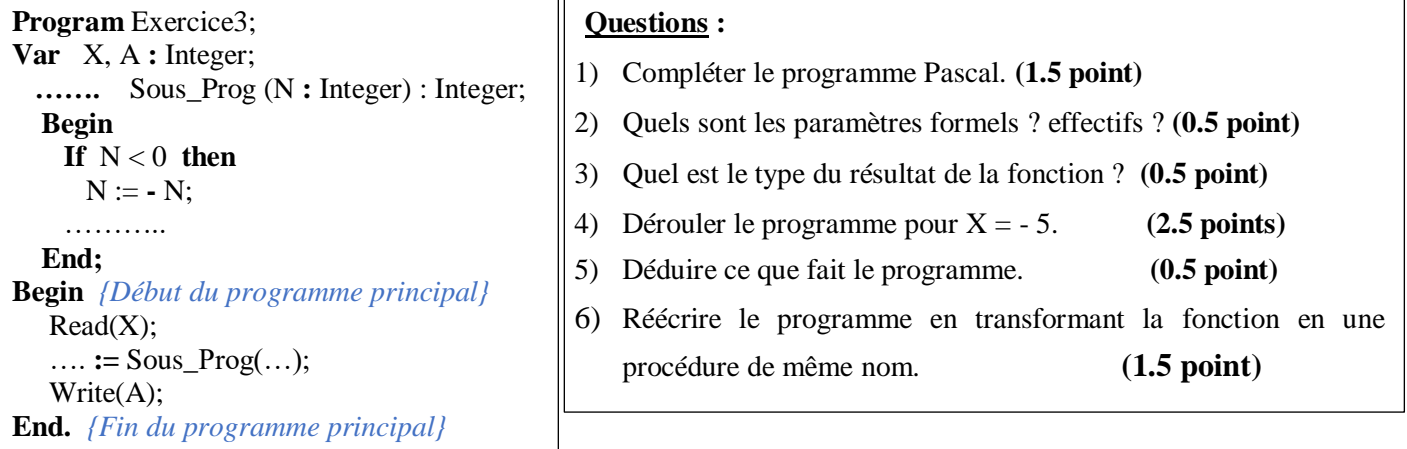

1) Compléter le programme Pascal. **(1.5 point)**

**Program** Exercice3; **Var** X, A **:** Integer; **Function** Sous\_Prog (N **:** Integer) : Integer; **(0.5 point) Begin** If  $N < 0$  then  $N := -N$ :  **Sous\_Prog := N ; (0.5 point) End; Begin** *{Début du programme principal}* Read(X); **A :=** Sous\_Prog( **X** ); **(0.5 point)** Write(A); **End.** *{Fin du programme principal}*

- 2) Quels sont les paramètres formels ? effectifs ? **(0.5 point)**
	- Les paramètres formels : **N (0.25 point)**
	- Les paramètres effectifs : **X (0.25 point)**
- 3) Quel est le type du résultat de la fonction ? **(0.5 point)** Le type de la fonction est **Entier ou integer (0.5 point)**

### 4) Dérouler le programme pour X = - 5. **(2.5 points)**

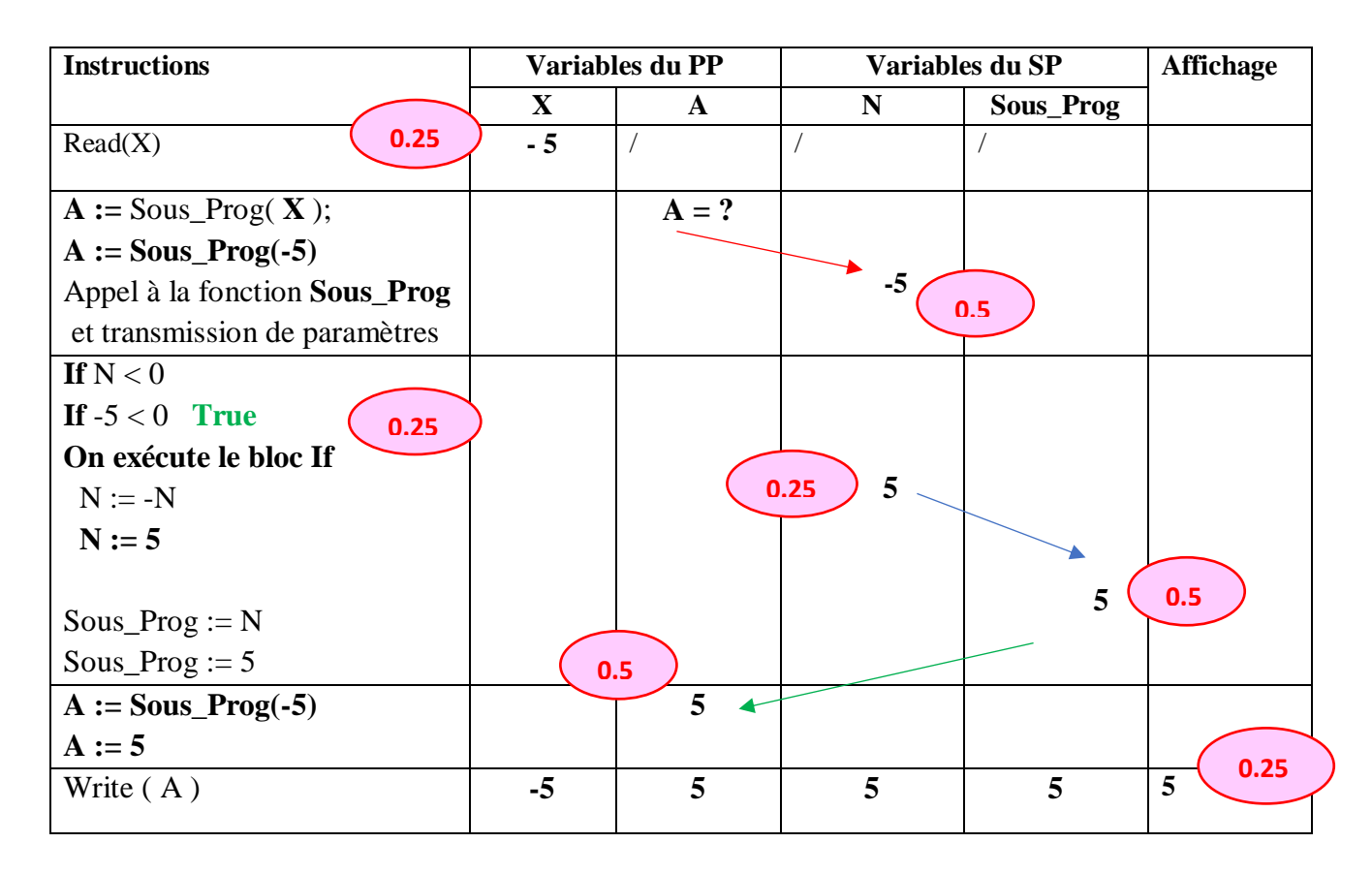

5) Déduire ce que fait le programme. **(0.5 point)**

**Le programme calcule la valeur absolue d'un nombre entier X (0.25 point) en utilisant la fonction Sous\_Prog. (0.25 point)**

6) Réécrire le programme en transformant la fonction en une procédure de même nom. **(1.5 point)**

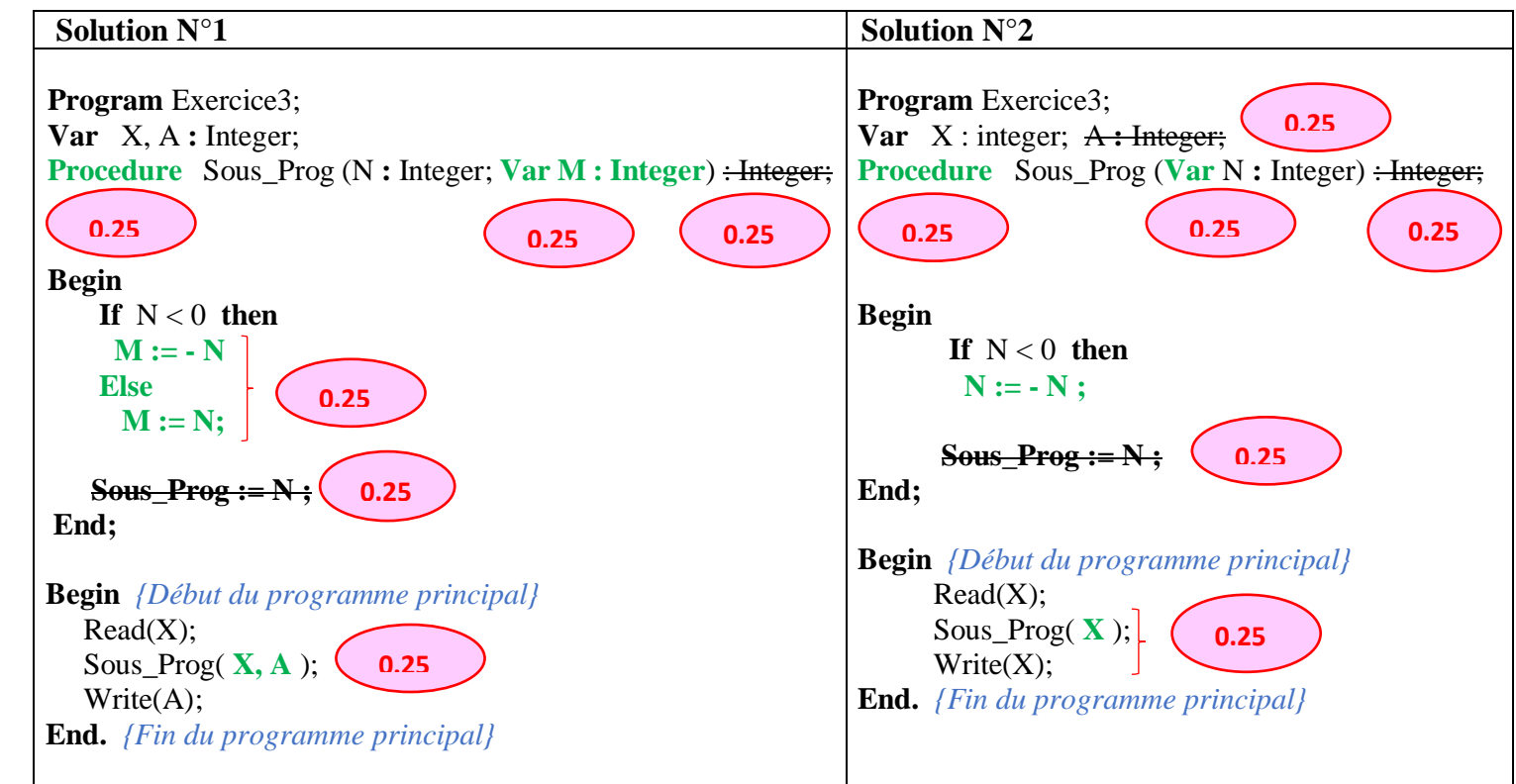